# CSCE 463/612 <u>Networks and Distributed Processing</u> <u>Spring 2024</u>

1

#### **Application Layer III**

Dmitri Loguinov **Texas A&M University** 

February 9, 2024

# Chapter 2: Roadmap

2.1 Principles of network applications

- 2.2 Web and HTTP
- 2.3 FTP
- 2.4 Electronic Mail
	- ━– SMTP, POP3, IMAP

2.5 DNS

2.6 P2P file sharing

- 2.7 Socket programming with TCP
- 2.8 Socket programming with UDP
- 2.9 Building a Web server

# Web Caches (Proxy Server)

Goal: satisfy client request without involving origin server

- • Browser explicitly sends requests via cache or cache intercepts all outgoing HTTP traffic
	- ━- Object in cache: cache returns object
	- ━ Else cache requests object from origin server, then returns object to client

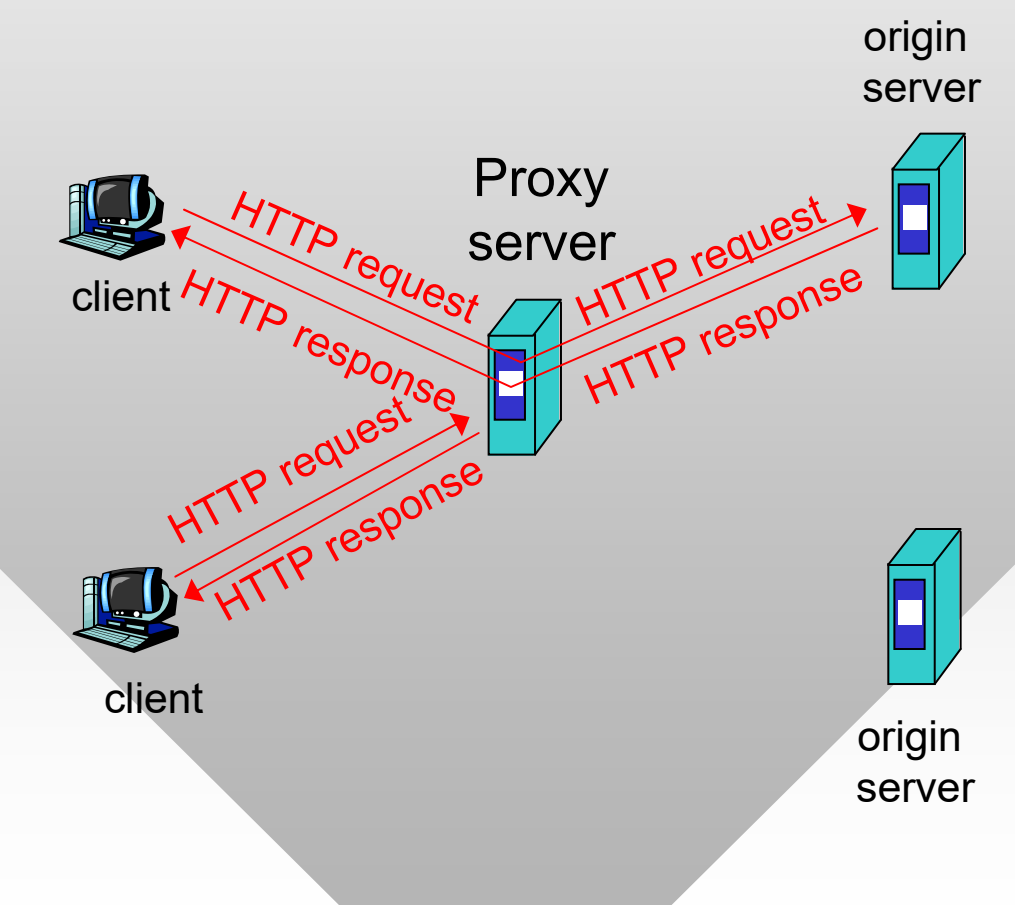

# **More About Web Caching**

- Cache acts as both client and server
- Typically cache is installed by your ISP, university, or company at some network border

#### Why web caching?

- Reduce response time for client request
- Reduce traffic on the access link

## Why web caching (cont'd)

- Reduce load on the servers and allow them to scale to a larger number of users
- • Increase security – cached pages can be scanned for viruses before user download is allowed
- • Filter URLs to prevent undesirable destinations

# **Caching Example**

## **Assumptions**

- •Average object size = 100,000 bits
- • Average request rate from institution's browsers to origin servers = 15/sec
- • Delay from ISP router to any origin server and back to router = 2 sec

## **Consequences**

- •Utilization on LAN = 15%
- •Utilization on access link  $= 100\%$
- •Total delay = Internet delay  $+$ access delay + LAN delay =
	- = 2 sec + access queuing delay + milliseconds

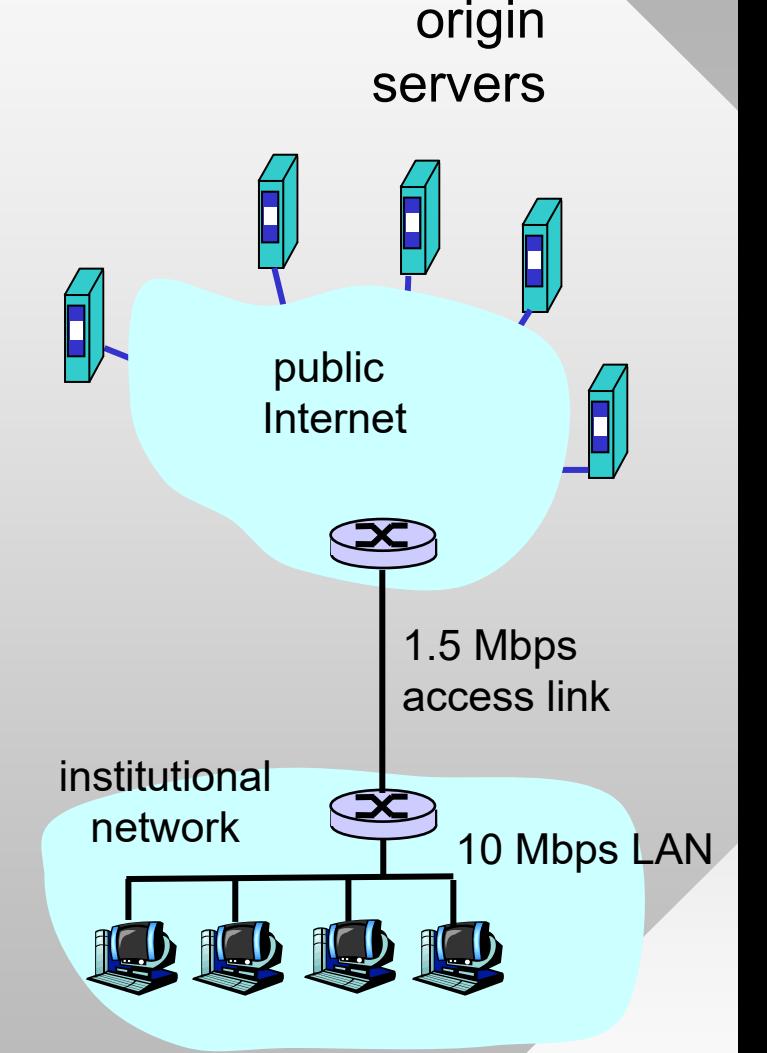

# **Caching Example (cont)**

## Possible solution

• Increase bandwidth of access link to, say, 10 Mbps

#### **Consequences**

- •Utilization on LAN = 15%
- •Utilization on access link  $= 15\%$
- •Total delay  $=$  Internet delay  $+$ access delay + LAN delay
	- = 2 sec + msecs + msecs
- •Often a costly upgrade

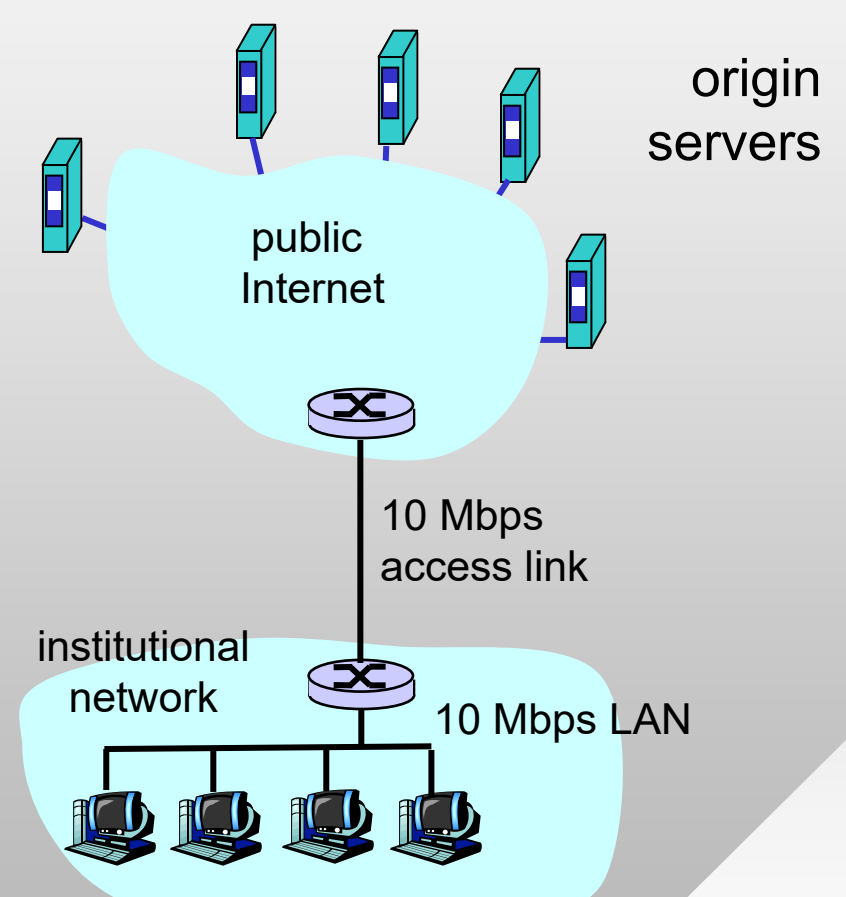

# **Caching Example (cont)**

## Install cache

- • Suppose hit rate is 40% **Consequences**
- • 40% of requests will be satisfied almost immediately
- 60% requests satisfied by origin server
- • Utilization of access link reduced to 60%, resulting in small queuing delays
- Total average delay = Internet delay  $+$  access delay  $+$  LAN delay 0.6  $^{\star}$  2.0 secs  $\,$  + msecs  $\,\approx$  1.2 secs

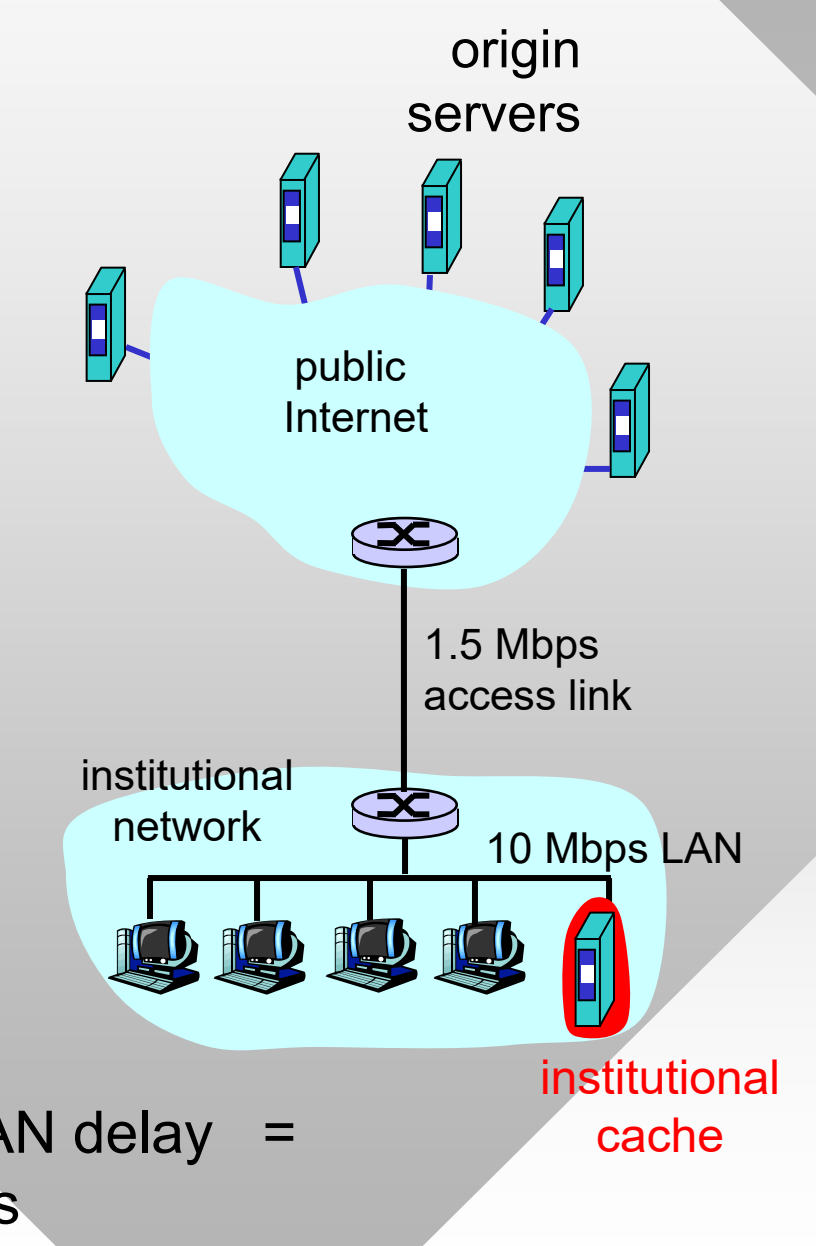

# **Conditional GET**

- • Goal: don't send object if cache has up-to-date cached version
	- ━– <u>Client</u>: specify date of cached copy in HTTP request
	- ━- <u>Server</u>: response contains no object if cached copy is up-to-date
- • Expires field in header
	- ━- Server may provide date when content expires
	- ━Expires: Fri, 01 Oct 2021 16:00:00 GMT

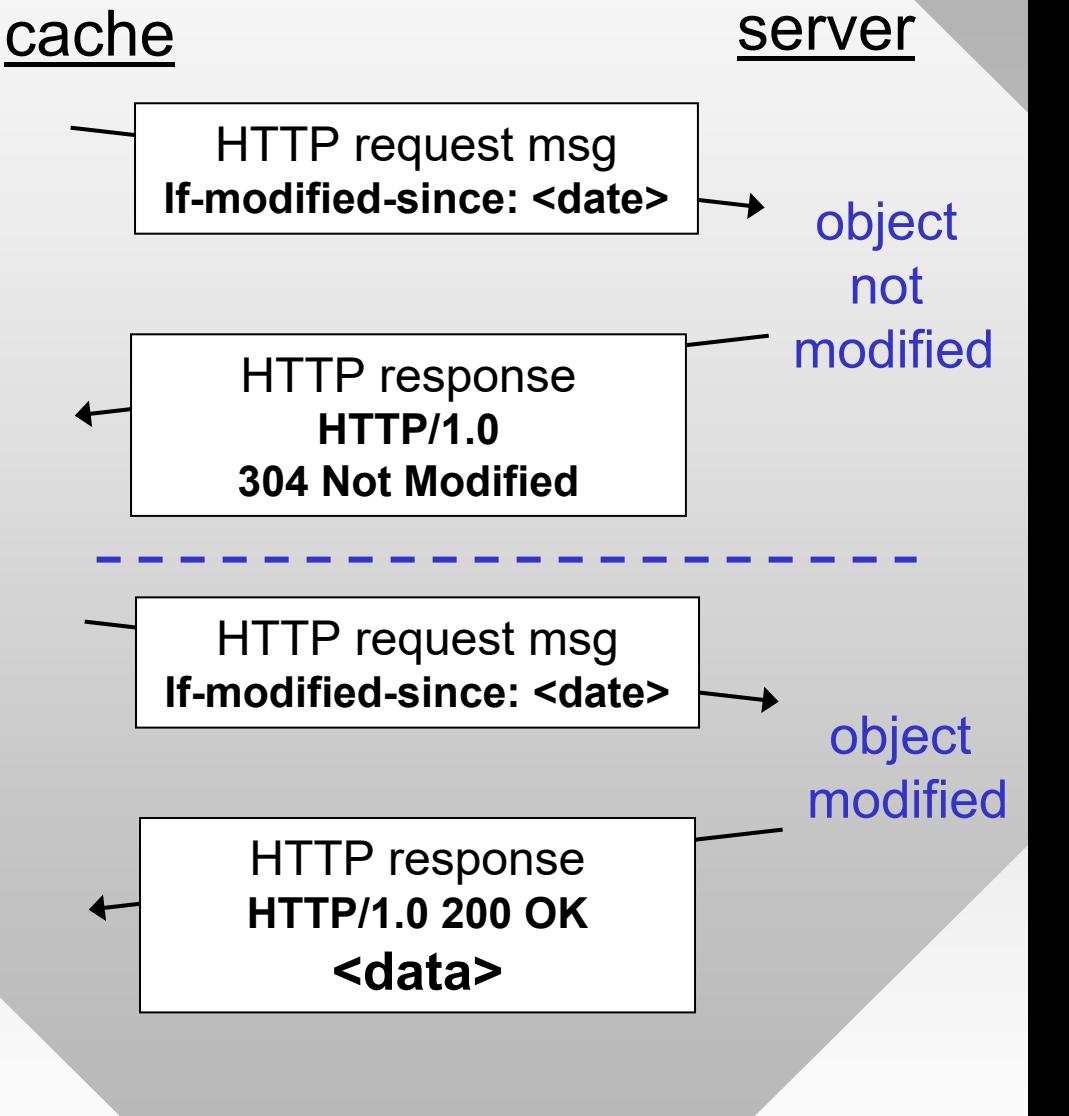

#### 8

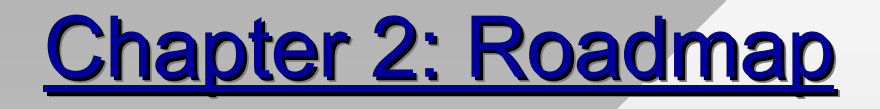

2.1 Principles of network applications 2.2 Web and HTTP2.3 FTP 2.4 Electronic Mail ━– SMTP, POP3, IMAP 2.5 DNS 2.6 P2P file sharing 2.7 Socket programming with TCP 2.8 Socket programming with UDP 2.9 Building a Web server

# **FTP: The File Transfer Protocol**

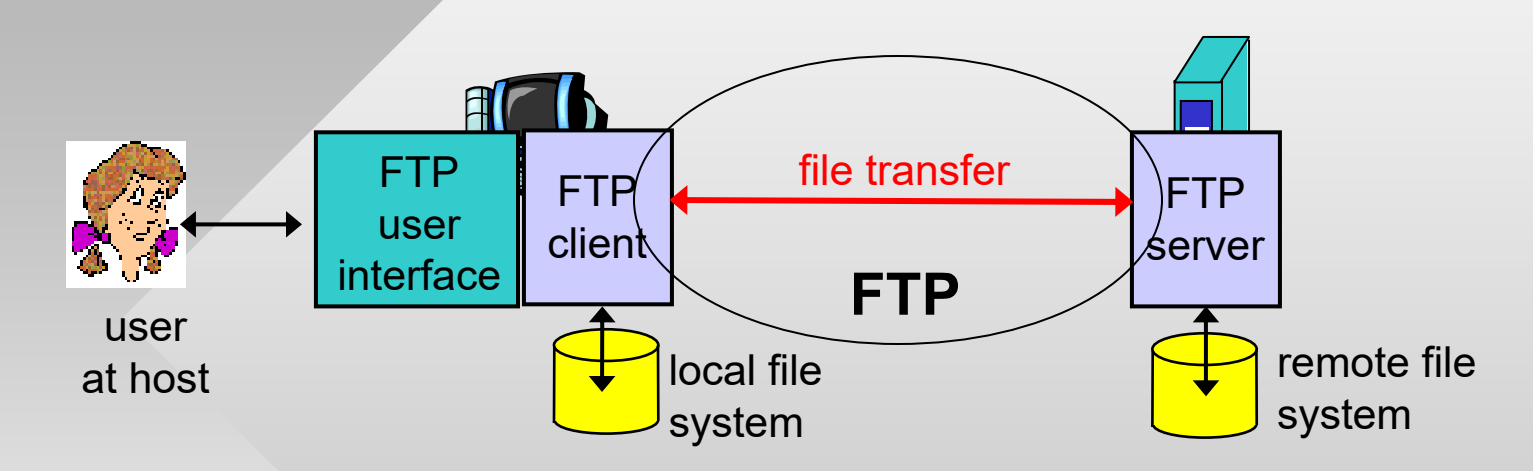

- •Transfer file to/from remote host
- $\bullet$  Client/server model
	- ━*client:* initiates the transfer (either to/from remote)
	- ━*server:* accepts connection on remote host
- FTP: RFC 959 (1985)
- FTP server: port 21

## FTP: Separate Control, Data Connections

- FTP client contacts server on port 21 to open control connection
	- ━ Obtains authorization over this channel
	- ━ Sends commands for file transfer and/or directory listing
- Active mode (default): server opens data connection to the client
	- ━ One for each command

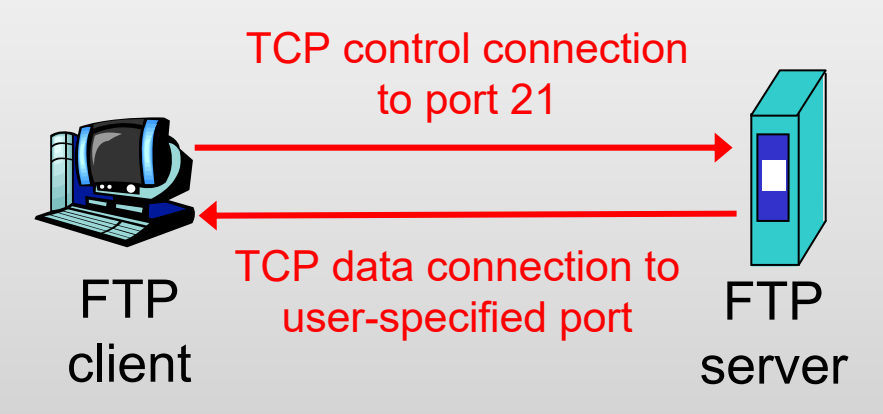

- Passive mode:
	- ━ Data connection opened by client
	- ━ Useful when client is behind a firewall
- 11• After transferring object, sender closes dataconnection

# **FTP Commands, Responses**

### Sample commands:

- Sent as ASCII text over control channel
	- ━ USER *username*
	- ━ PASS *password*
	- ━ PORT or PASV
	- ━ LIST return list of files in current directory
	- ━ RETR filename retrieves (gets) file
	- ━ STOR filename stores (puts) file onto remote host

### Connection management

- Active mode (PORT)
	- ━ PORT tells the server to which <IP, port> to issue a connect
	- ━ $\overline{\phantom{a}}$  Third party IP is OK in theory, DDoS possibility
- • Passive mode (PASV)
	- ━ PASV forces the server to open a new socket to which the client can connect

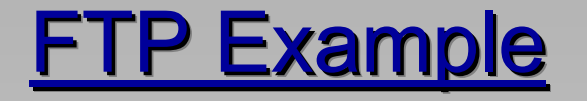

#### commands do not work until user is authorized

**telnet ftp.gnu.org 21**

220 GNU FTP server ready

**HELO**

530 Please login with USER and PASS

#### **USER anonymous**

230-Due to U.S. Export Regulations, all cryptographic software on this 230-site is subject to the following legal notice:

230- This site includes publicly available encryption source code

230 Login successful.

**PORT 128,194,135,66,10,5**

----------- passive example

specifies IP 128.194.135.66 and port number 2565

**PASV**

...

227 Entering Passive Mode (140,186,70,20,154,15)

#### status code

IP 140.186.70.20 and port 39439

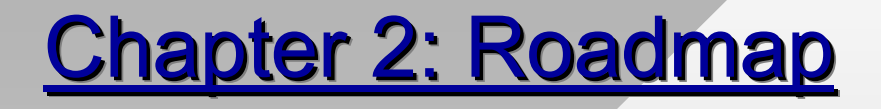

2.1 Principles of network applications 2.2 Web and HTTP2.3 FTP 2.4 Electronic Mail ━– SMTP, POP3, IMAP 2.5 DNS 2.6 P2P file sharing 2.7 Socket programming with TCP 2.8 Socket programming with UDP 2.9 Building a Web server

# **Electronic Mail**

# Three major components:

- •User agents
- •Mail servers
- Simple mail transfer protocol: **SMTP**

## User Agent (UA)

- Mail reader composing, editing, reading mail messages
	- ━ pine, outlook, elm, thunderbird, iphone

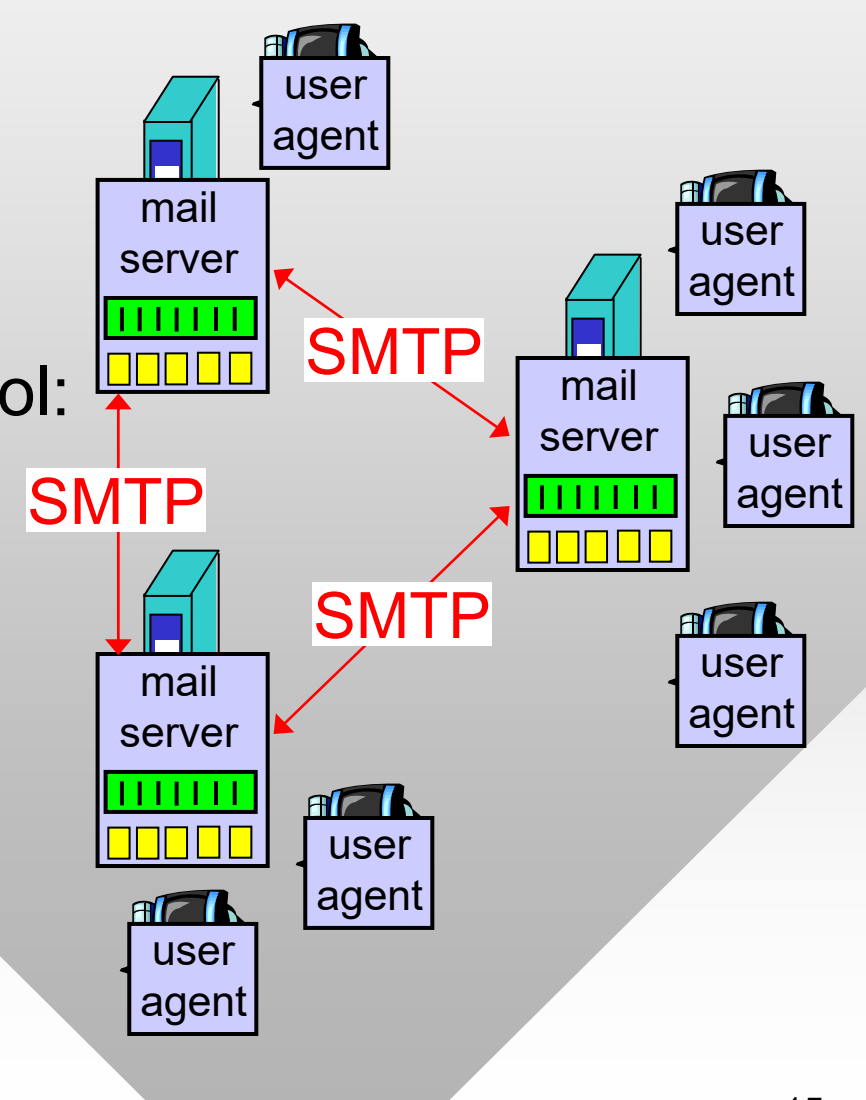

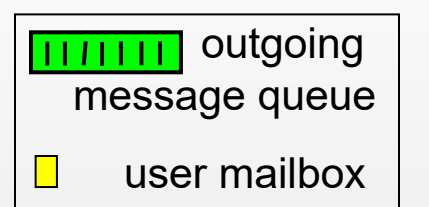

# Electronic Mail: Mail Servers

## Mail Servers

- Message queue of outgoing (to be sent) mail messages
- Mailbox contains incoming messages for user

## SMTP protocol

- • Used by mail servers to send email messages
	- ━Client: sending mail server
	- ━- Server: receiving mail server

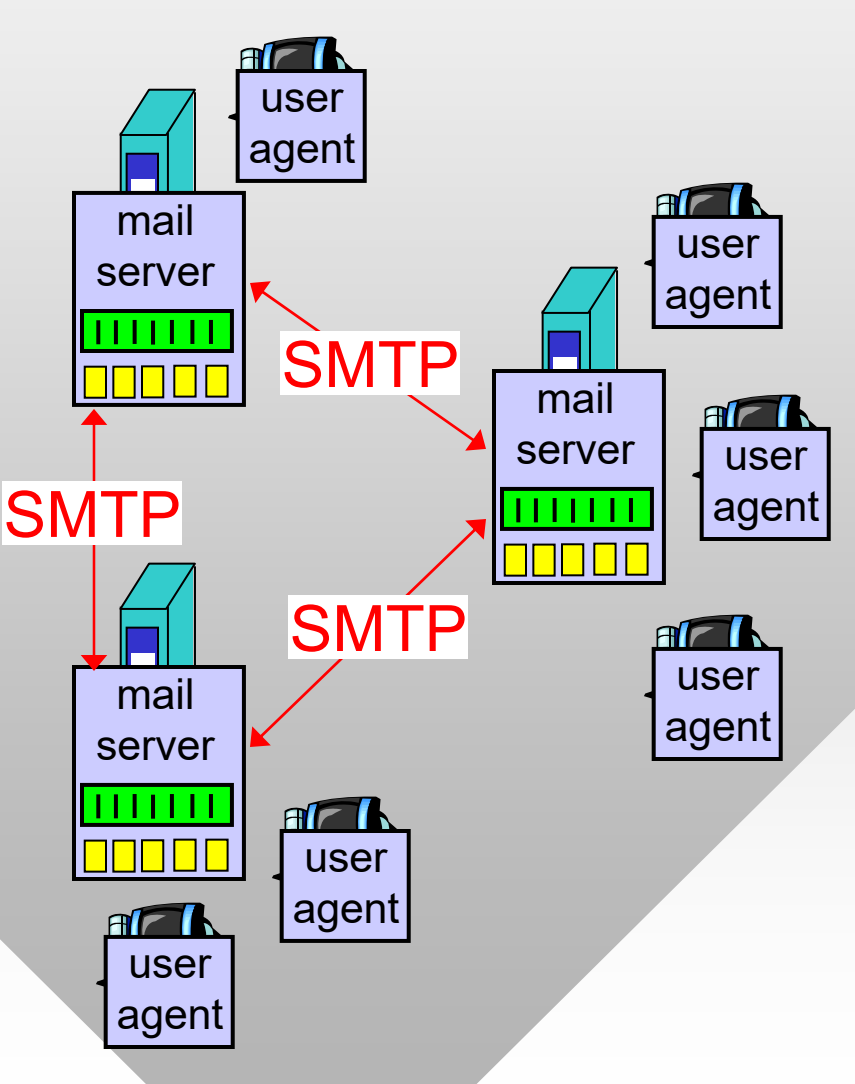

# Scenario: Alice Sends Message to Bob

- 1) Alice uses UA to compose message and "to" bob@someschool.edu
- 2) Alice's UA sends message to her mail server
- 3) Message accepted and placed in outgoing queue
- 4) SMTP client sends message to Bob's server
- 5) Bob's mail server places the message in Bob's mailbox
- 6) Bob invokes his user agent to read message

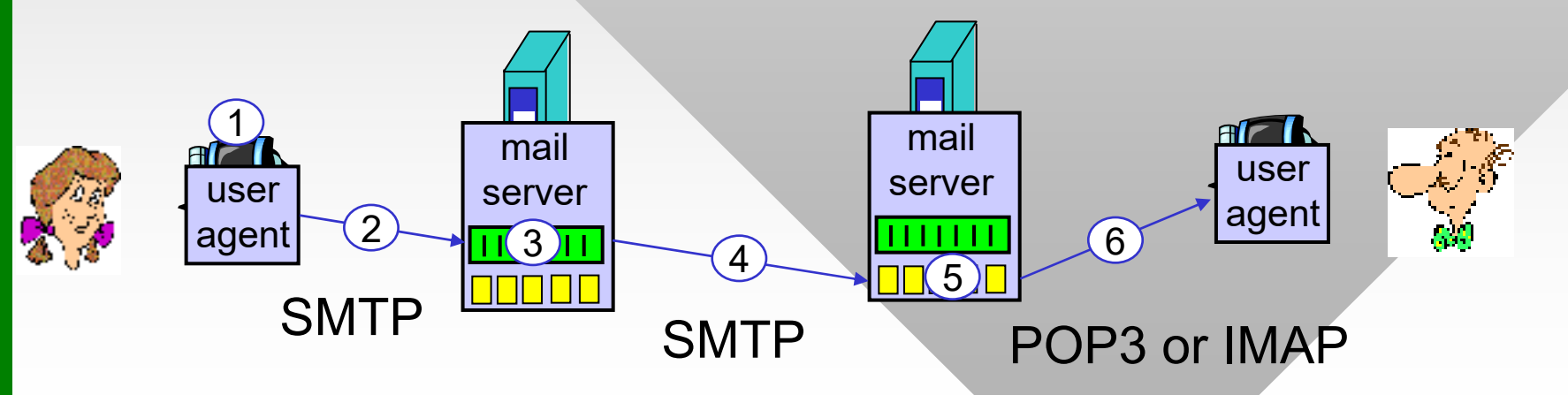

# Electronic Mail: SMTP [RFC 821, 974, <u>1869, 2821]</u>

- •Original RFC in 1982, latest version in 2001
- Uses TCP to reliably transfer email message from client to server, port 25
- Three phases of transfer
	- ━– SMTP handshake (greeting)
	- ━ $\overline{\phantom{a}}$  Transfer of messages
	- ━ Closure
- Command/response interaction
	- ━Commands: ASCII text separated by \r\n
	- ━Response: status code and phrase (one line)

## **Sample SMTP Interaction**

**telnet mail.cs.tamu.edu 25**220 pine.cs.tamu.edu ESMTP Sendmail 8.12.9/8.12.9; Mon, 20 Sep 2004 15:52:57 -0500 (CDT) **HELO viper.cs.tamu.edu** 250 pine.cs.tamu.edu Hello irl-viper.cs.tamu.edu [128.194.135.66], pleased to meet you **MAIL FROM:<dmitri@cs.tamu.edu>** 250 2.1.0 <dmitri@cs.tamu.edu>... Sender ok **RCPT TO:<dmitri@cs.tamu.edu>** 250 2.1.5 <dmitri@cs.tamu.edu>... Recipient ok **DATA** 354 Enter mail, end with "." on a line by itself **HelloBlah-blah-blah.**250 2.0.0 i8KKqvvk027391 Message accepted for delivery **QUIT** 

221 2.0.0 pine.cs.tamu.edu closing connection

## **SMTP: Final Words**

- SMTP uses non-pipelined persistent connections
- SMTP requires message (header & body) in 7-bit ASCII (codes < 128)
	- ━ Additional restrictions may exist for the line length
- SMTP server uses  $\r\r\ln\cdot\r\ln$  to determine the end of message
	- ━ Solution: UA inserts a dot in front of all lines already starting with a dot

#### Comparison with HTTP:

- •HTTP: pull, SMTP: push
- Both have ASCII command/response interaction, status codes
- HTTP: each object encapsulated in its own request/response msg
- SMTP: multiple objects sent in one msg separed by special tokens

# Mail Access Protocols Mail Access Protocols Mail Access Protocols

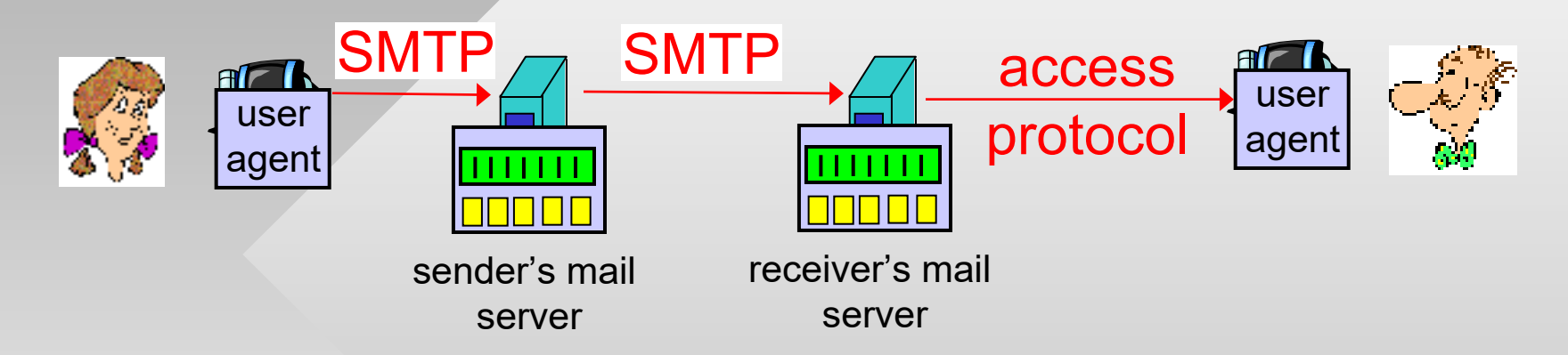

- •SMTP: delivery/storage to receiver's server
- • Mail access protocol: retrieval from server
	- ━ POP3: Post Office Protocol v3 [RFC 1939] – port 110
		- Authorization (agent <-->server) and download
	- ━– IMAP: Internet Mail Access Protocol [RFC 1730] – port 143
		- More features (more complex)
		- Manipulation of stored messages on server
	- ━HTTP: Hotmail, Yahoo!, Gmail, etc.

# **POP3 Protocol**

- Server responses
	- ━ +OK
	- ━ $-FRR$

#### Authorization phase

- Client commands:
	- ━ user: declare username
	- ━ pass: password

#### **Transaction phase, client:**

- list: list message #s
- retr: retrieve message by number
- dele: delete
- quit

```
telnet mail.cs.tamu.edu 110+OK POP3 server ready 
user bob+OKpass hungry
+OK user successfully logged on
list1 498 2 912 . retr 1<message 1 contents>
. dele 1retr 2<message 2 contents>
. dele 2quit
+OK POP3 server signing off
```
# POP3 (More) and IMAP

## More about POP3

- Example used "download and delete" mode
- "Download-and-keep"
	- ━ Multiple copies of message on different clients
- POP3 is stateless across sessions
	- ━– Server assigns unique IDs to each message
	- ━ Command UIDL lists IDs
	- ━ UA determines new messages by remembering IDs of downloaded email

## IMAP

- • Keeps message status (folder membership, read/unread, flagged, replied to) at the server: stateful protocol
- $\bullet$  More features for the user, but more computationally expensive for the server

# **Mail Message Format**

- SMTP: protocol for exchanging email msgs
- RFC 822: standard for text message format
- Header lines, e.g.,
	- ━ To:
	- ━ From:
	- ━**- Subject:**
	- *Different from SMTP commands*!
- Body
	- ━ The "message", 7-bit ASCII characters only

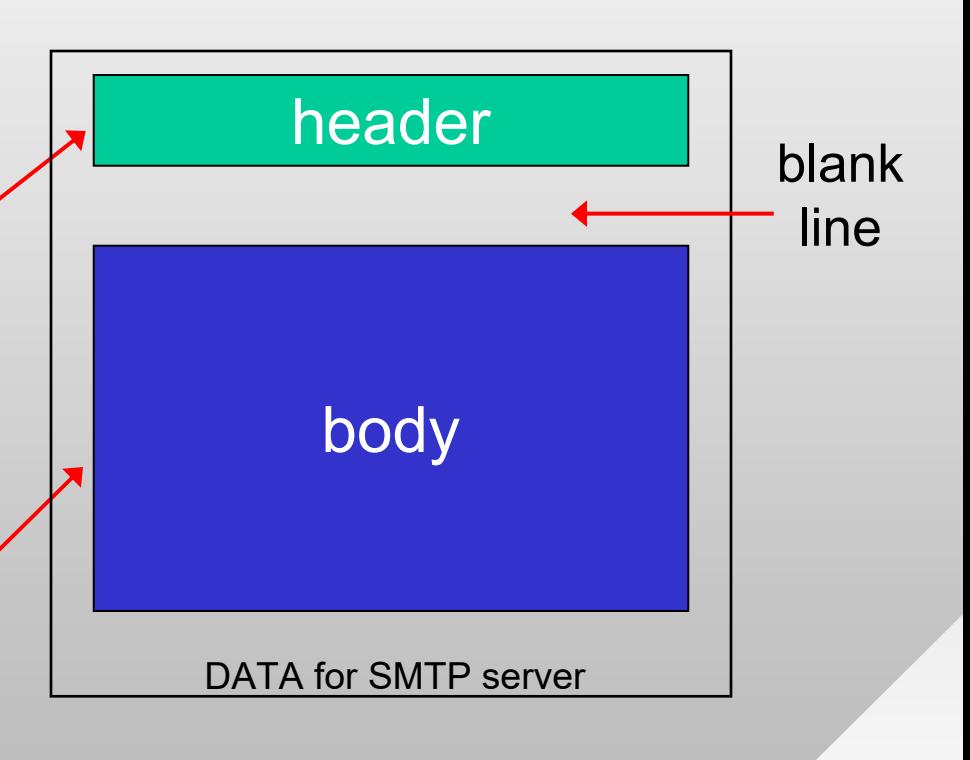

## **Message Format: MIME**

- • MIME: Multipurpose Internet Mail Extensions, RFCs 2045, 2056 (1996)
	- ━Additional lines in header declare MIME content type

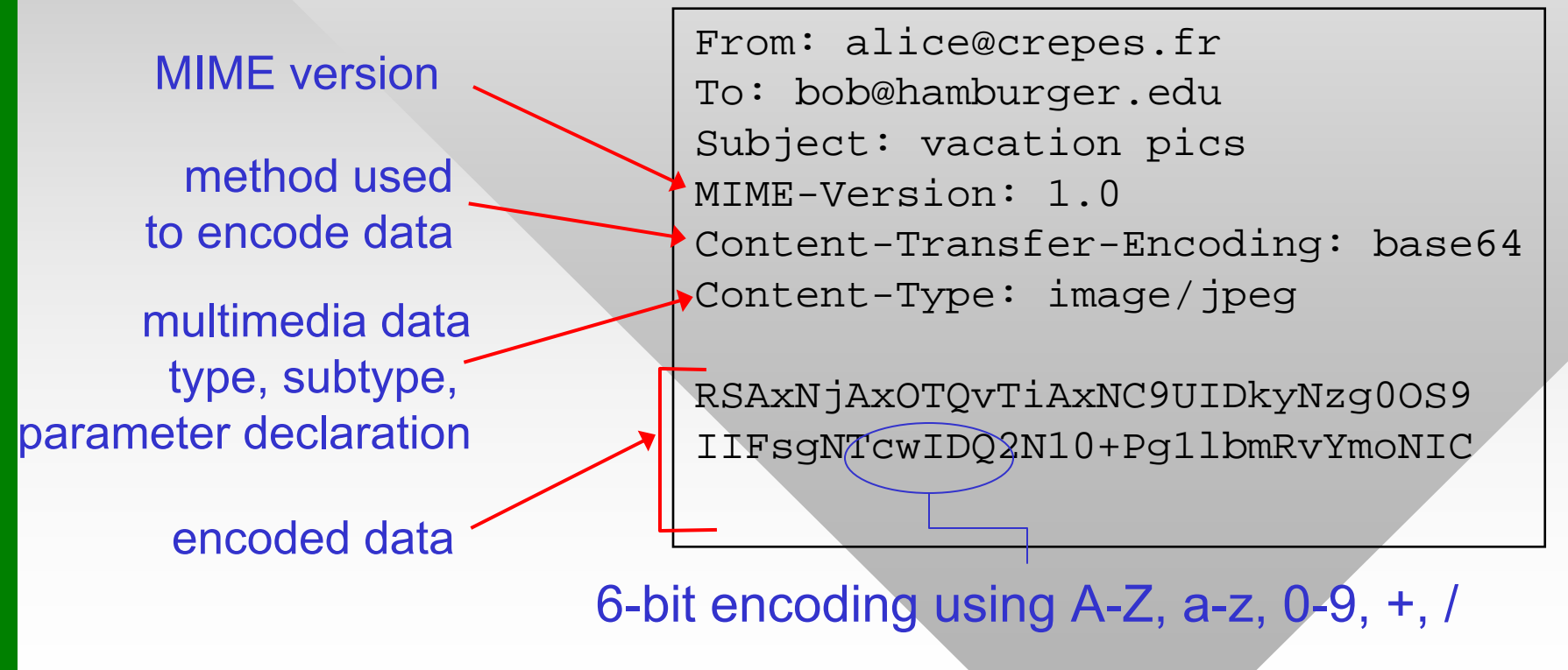

## **Message Format: MIME 2**

• Multiple objects separated by a specific boundary

```
Content-Type: multipart/mixed;
   boundary="----=_NextPart_000_0074_01C6DB4C.731EBEB0"
```
This is a multi-part message in MIME format.

```
--=_NextPart_000_0074_01C6DB4C.731EBEB0
Content-Type: text/plain;charset="iso-8859-1"
Content-Transfer-Encoding: 7bit
```
Some text message here...

--=\_NextPart\_000\_0074\_01C6DB4C.731EBEB0 Content-Type: application/pdf;name="9-18-06.pdf" Content-Transfer-Encoding: base64